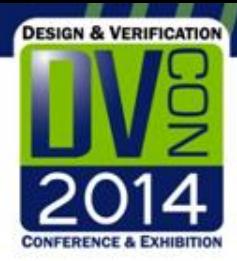

# UVM Testbench Considerations for Acceleration

Kathleen A Meade Cadence Design Systems, Inc

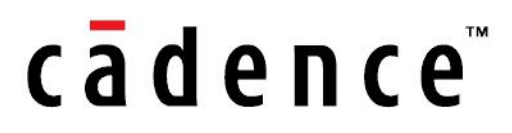

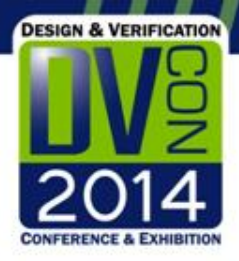

### Hardware-Assisted Verification Use Modes

**Performance**

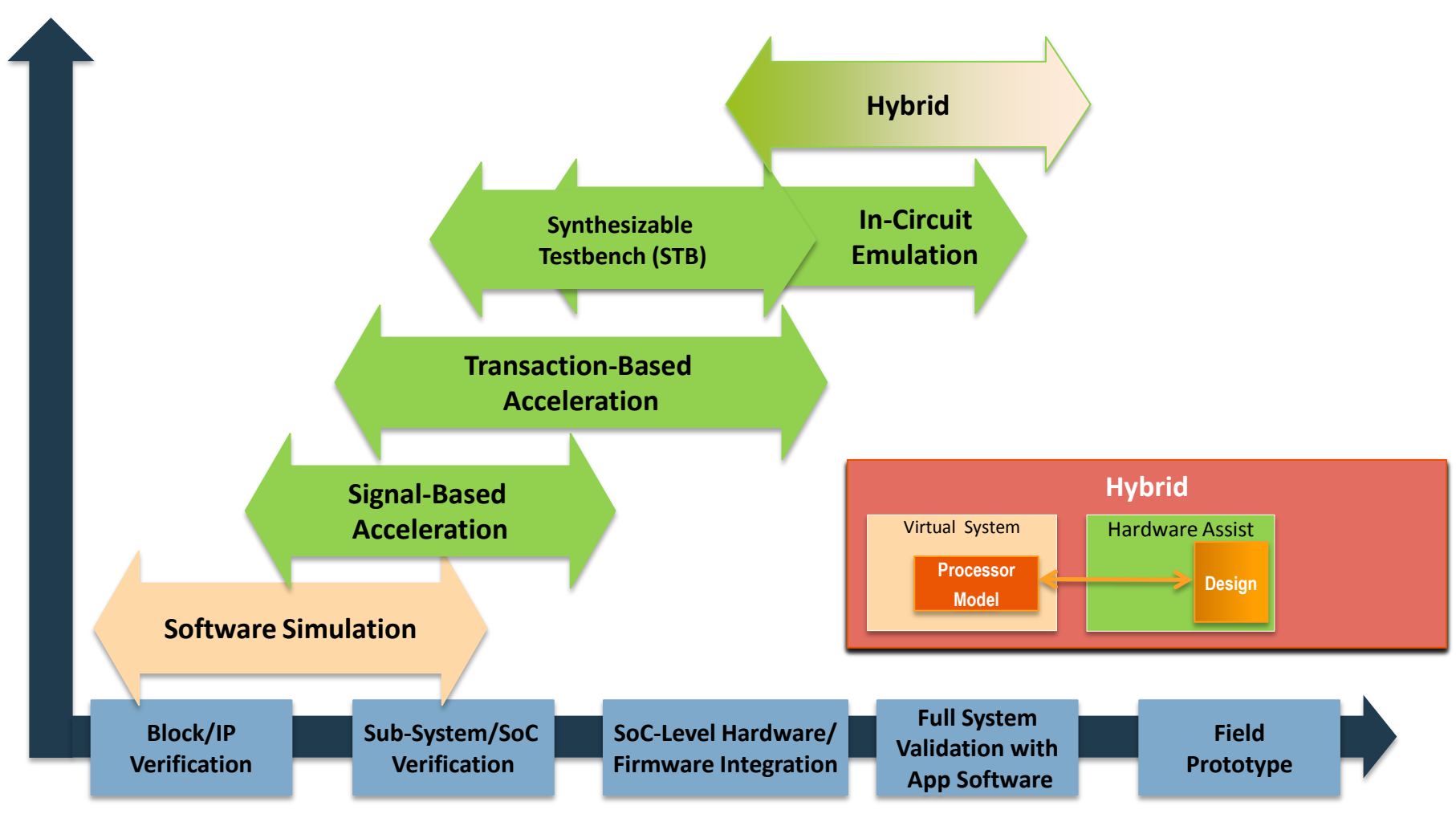

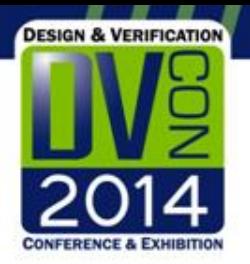

## Objectives of UVM Acceleration

UVM provides methodology for verifying complex designs with a focus on reuse

- Reuse of verification components and environments between simulators and hardware acceleration is gaining momentum
- This session introduces methodology techniques for creating acceleration-friendly UVM environments
	- Makes migration from simulation to acceleration much easier
	- Will not have a negative impact on performance for pure simulation
- Ultimate goal: Enhance simulation performance to run more cycles and achieve desired coverage faster

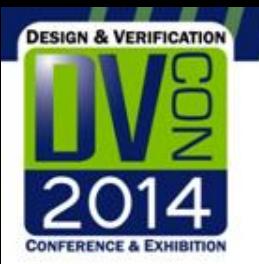

### Agenda

The following topics will be covered:

- Partitioning the top-level into a hardware and software top module
- Separating your UVM *monitor* into a *collector* (for signal-level information) and a *monitor* (for checking/coverage)
- Limiting access between the DUT and the testbench.
- Creating synthesizable interface tasks to:
	- Take transactions and drive signals (*driver*)
	- Reassemble transactions from signal-level details (*collector*)
- Removing timing from sequences

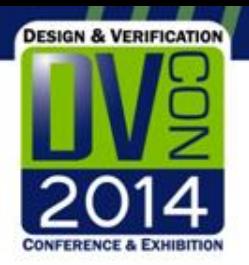

# Is Hardware Acceleration a Good Option?

Hardware Acceleration can improve performance to 300x (or more)

- Profile your environment with a long simulation runtime
- Check that a significant portion of time is being spent in the DUT
- Acceleration is usually not a good option for environments where the testbench time is significant and the DUT time is small
- Acceleration is also not a good option if your simulation runtimes are short
	- Consider grouping short tests into one longer test with automatic checking

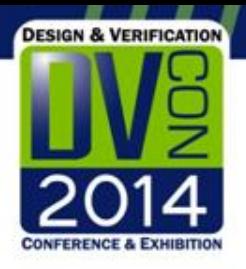

## Acceleration Performance

- The main factors in determining performance potential:
	- Testbench Runtime Time spent in the simulator, including configuration and building of the UVM verification environment and DUT, driving stimulus, checking and sampling coverage
	- SW/HW Synchronizations Signals and transactions sent between the UVM Testbench and DUT
	- DUT Runtime Includes any aspect of the design (and testbench) that is executed on the acceleration hardware

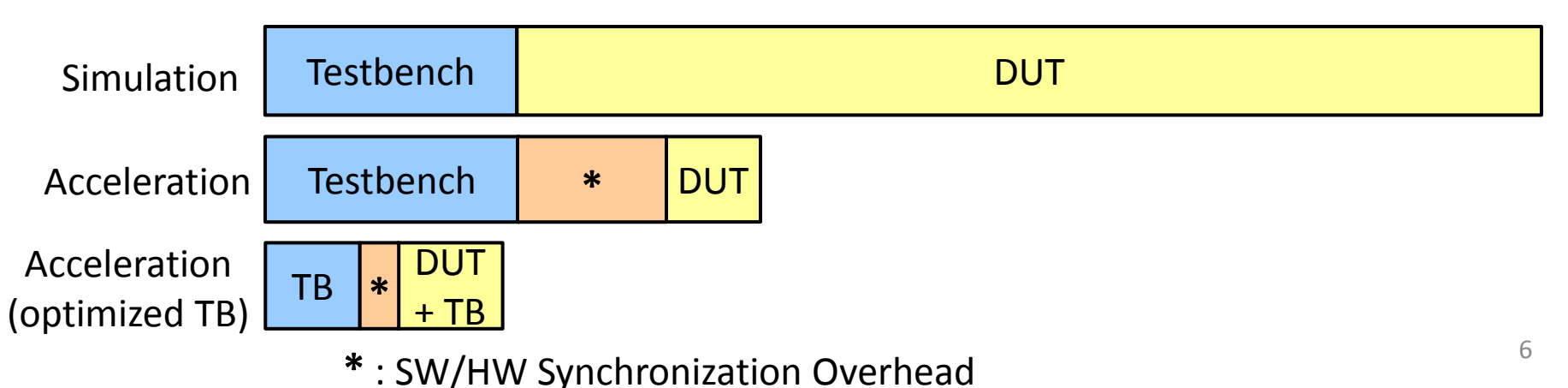

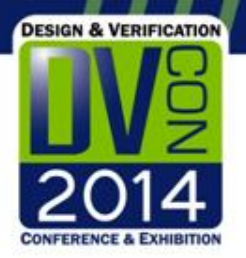

## Analyzing Profile Results – An Example

Profiling a simulation run – for acceleration: Testbench takes 25% of simulation time DUT takes 60% Synchronization estimation is 15%

Maximum performance boost, if the DUT time is reduced to zero is:

HW TIME =  $60\% + 60\% * 15\% = 69\%$ 

Estimated speed-up (no opt) =  $100/(100$ -HW TIME) = 3.2X

Increasing DUT time to 90% and reducing sync overhead to 5%: HW TIME =  $90\% + 90\% * 5\% = 94.5\%$ Estimated speed-up =  $100/(100 - 94.5) = 18.2X$ 

Further testbench optimizations can be made for even better performance

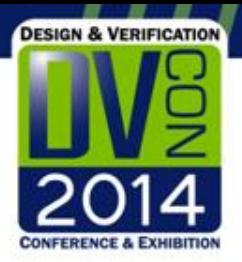

## Partitioning Your UVM Environment

• Partition your top-level module so the DUT and synthesizable components are in one module and the UVM testbench is in a separate module

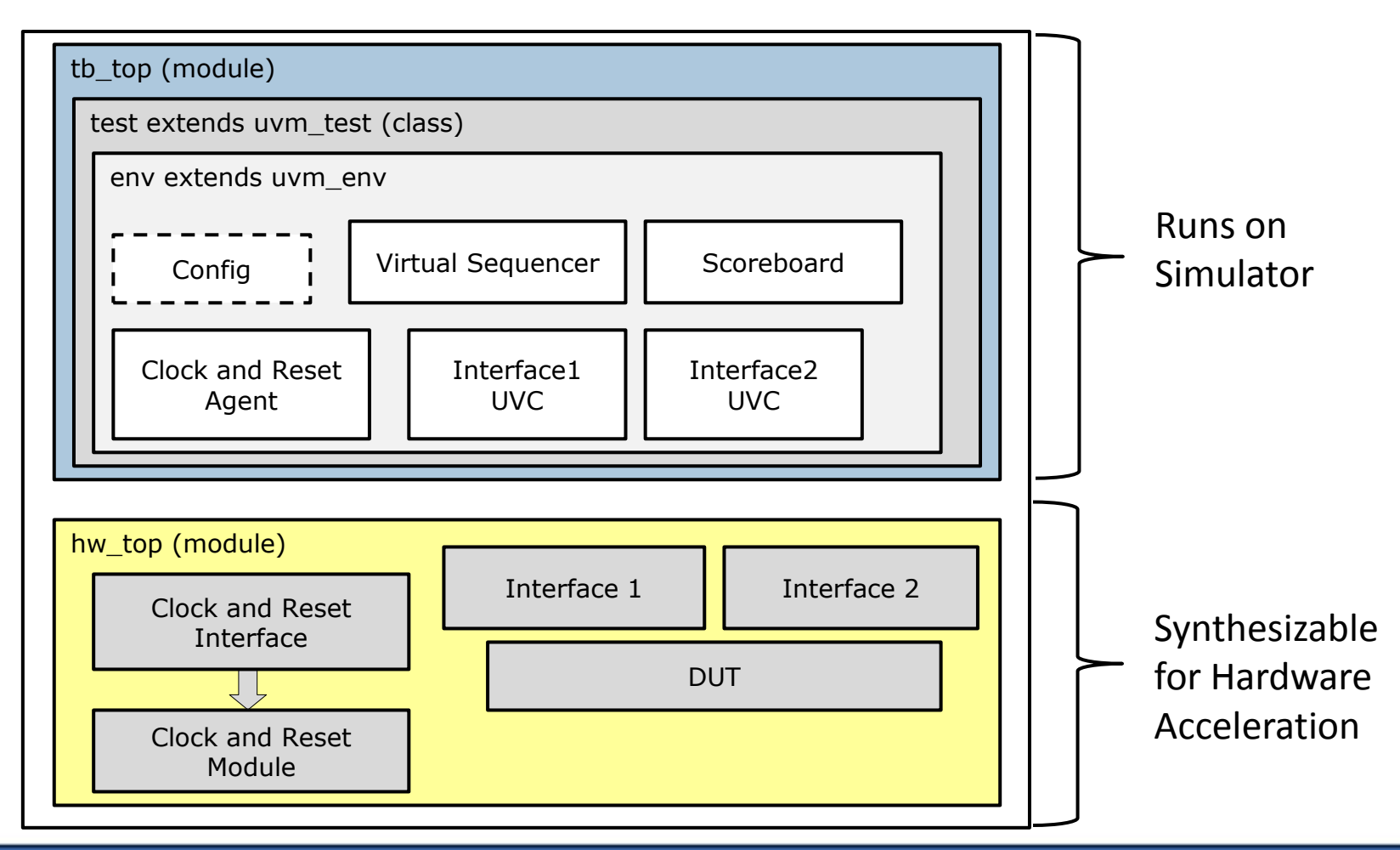

8

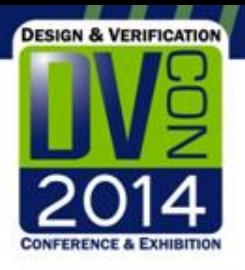

## Hardware Top-Module Example

• Includes the DUT instance, a clock generator, SystemVerilog interfaces and (optional) memory

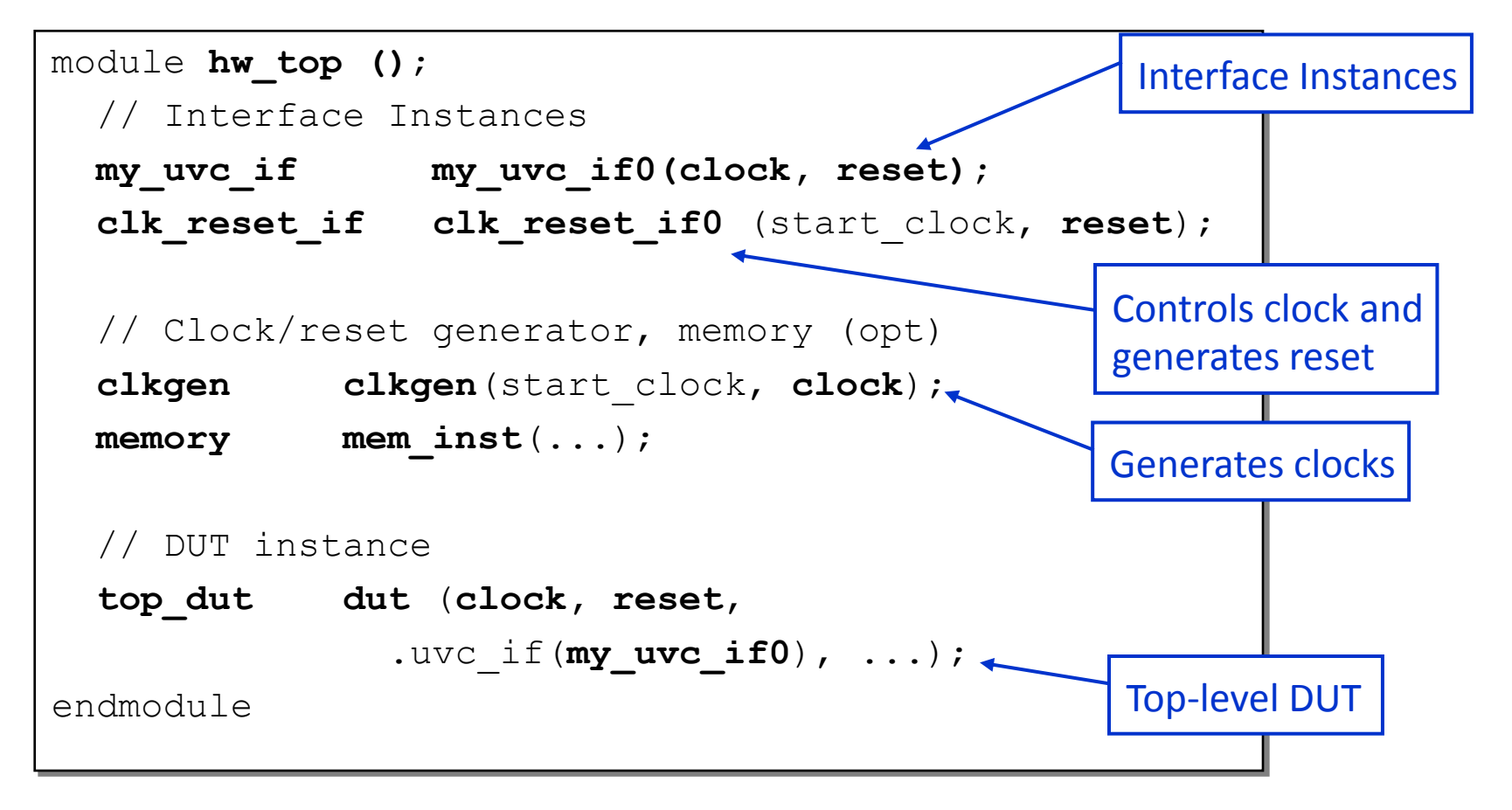

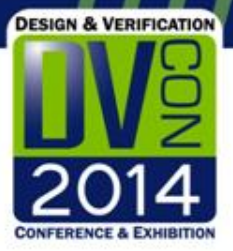

## Testbench Top-Module Example

• Includes the UVM package, user-defined UVC packages, the toplevel testbench and test files and an initial block to configure and

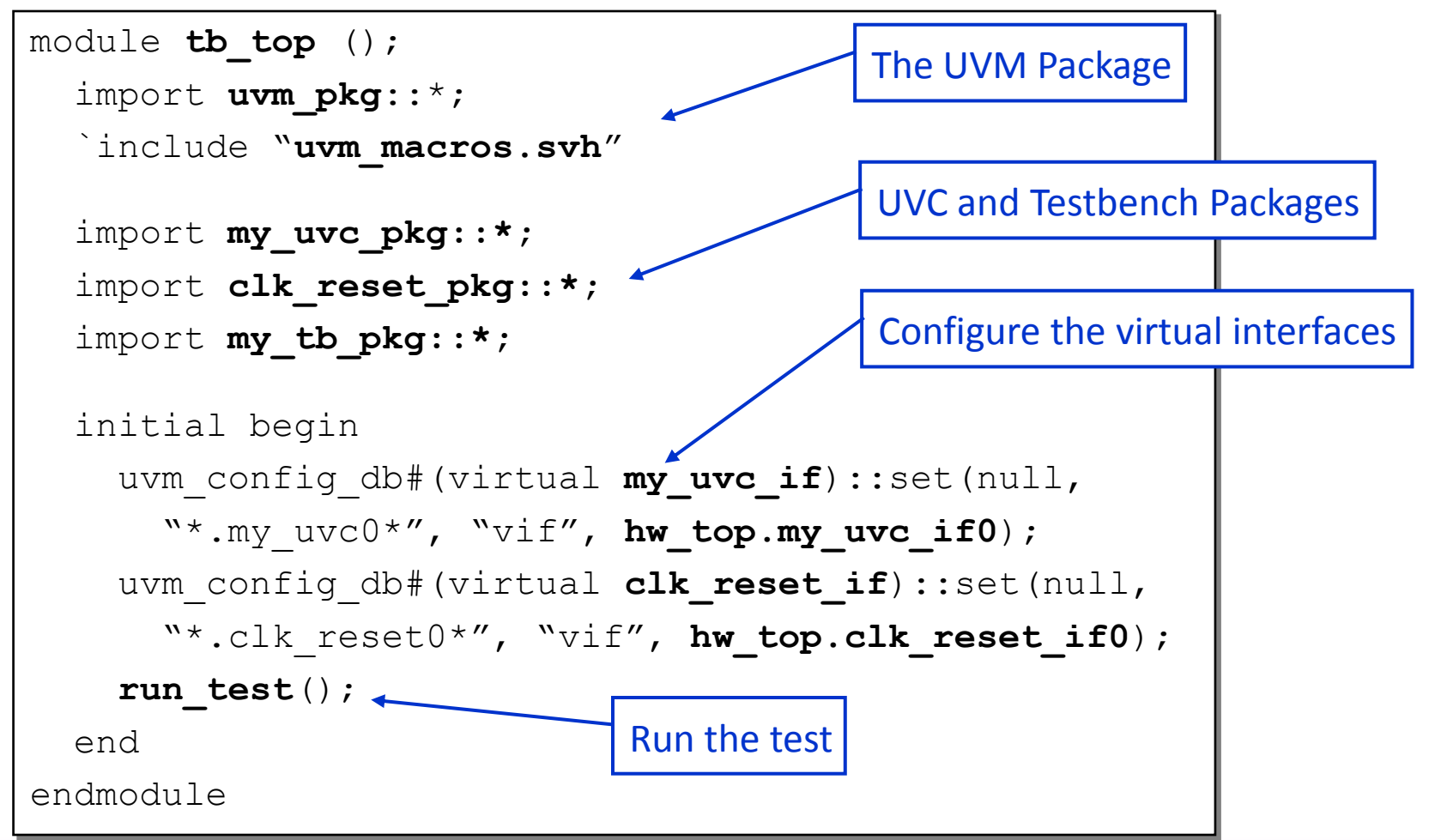

10

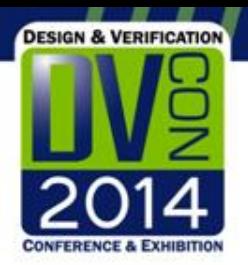

## Implement a Collector/Monitor Pair

- A UVM *monitor* to captures transactions from the DUT interface, performs checking, coverage & sends them to other components
- Split the monitor into a *collector* class for capturing signals and forming transactions and a *monitor* for transaction-level checking and coverage
- Similar to the *sequencer/driver* pair for creation of stimuli

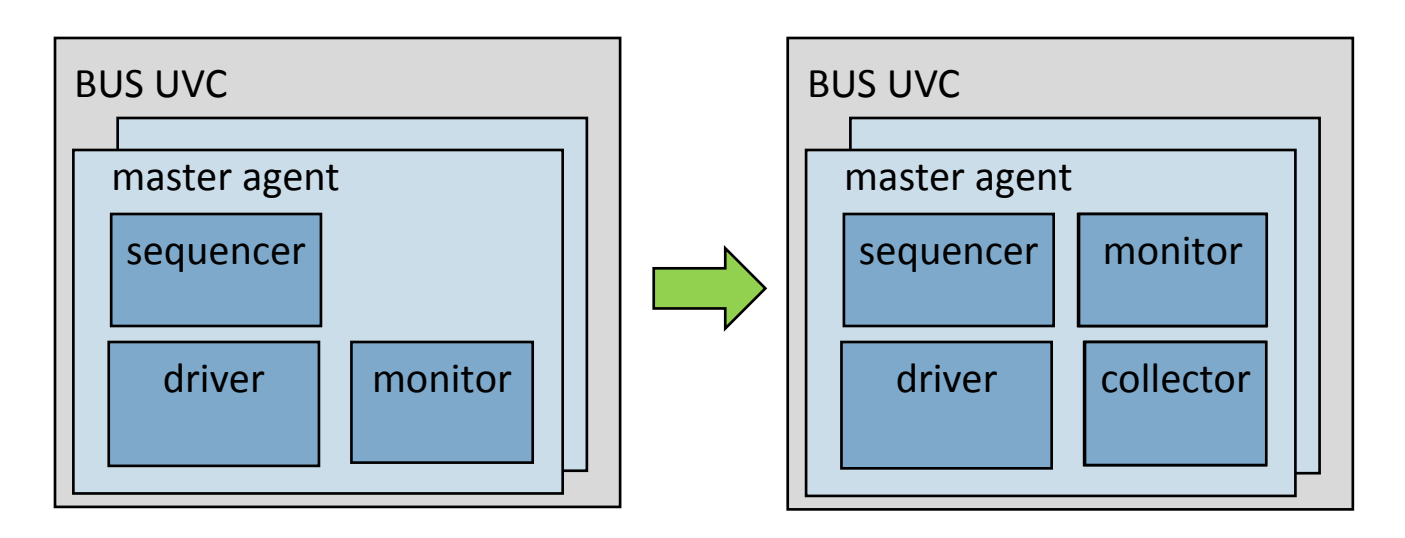

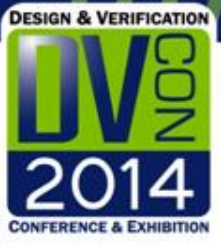

#### Monitor/Collector Interaction

```
12
                      class my_uvc_collector extends uvm_component;
                         uvm_analysis_port#(my_uvc_trans) item_out_port;
                      ...
                      endclass
           class my_uvc_monitor extends uvm_monitor;
             uvm analysis imp#(my uvc trans, my uvc monitor)
                                                  item_in_port;
              uvm_analysis_port#(my_uvc_trans) item_out_port; 
           ...
           endclass
                      class my_uvc_agent extends uvm_agent;
                         my_uvc_monitor monitor;
                         my_uvc_collector collector;
                         //create in the build phase
                        // connect in the connect phase
                         collector.item_out_port.connect(
                                           monitor.coll_in_port );
                      endclass
  Monitor
  Collector
       uvm_analysis_imp
       uvm analysis port
Monitor-Collector 
  Interaction
      uvm_analysis_port
```
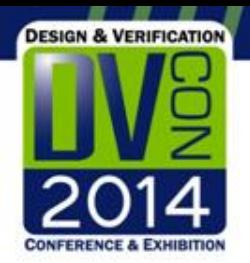

# Minimize Testbench and DUT Interaction

- Every interaction between the DUT and testbench initiates a synchronization event
- Limit interaction to the *collector* and *driver* only
- All other interactions must be addressed when the testbench is migrated to run on acceleration
- Identify: Two common places where this is found:
	- Waiting for signals to change inside a sequence
	- Waiting for reset not as critical as reset does not happen very often
- Address: Add a clock and reset agent and/or an interrupt agent to limit access to these signals and generate events related to them

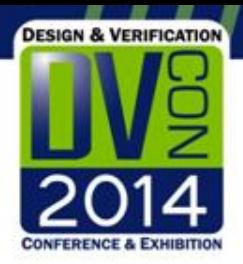

# Signal-Based vs Transaction-Based

#### Acceleration

Usually the first step in migration

- Signal-based acceleration:
	- Partition the UVM testbench to the simulator move the DUT to the hardware side
	- Takes less time to implement and can produce results in the 3x-20x range
- Transaction-based acceleration:
	- Part of the testbench is also moved to the hardware accelerator
	- Interface between the testbench and the DUT is through task calls
	- Reduces the number of synchronizations and can produce results in the 20x-300x range!
- Goal is to develop your testbench environment to be conducive for transaction-based acceleration (TBA)

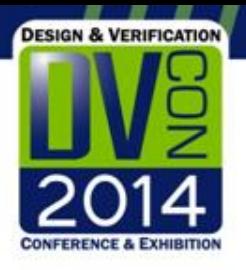

## Traditional UVC Structure

Signals driven and clocks referenced from driver and collector class through a virtual interface handle

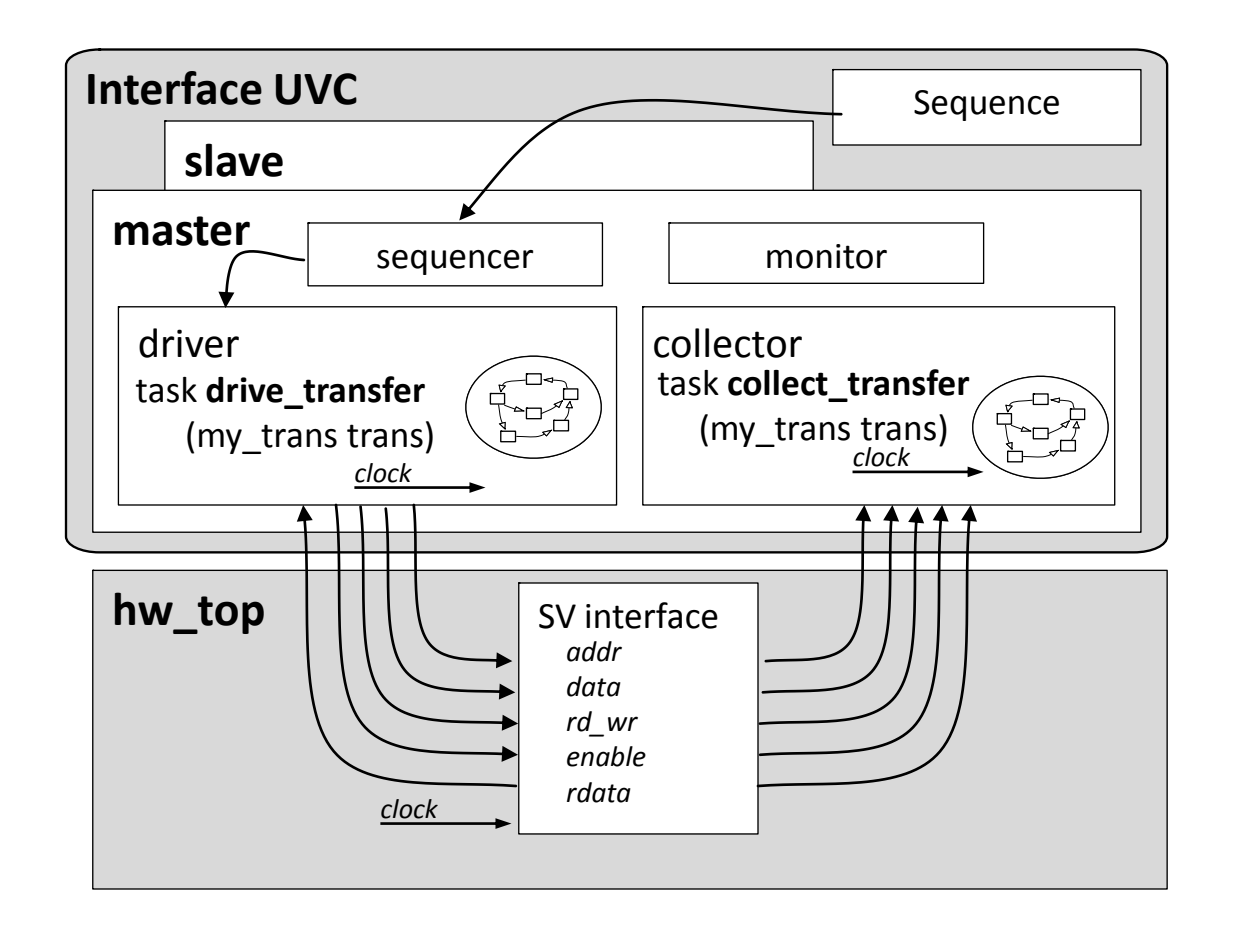

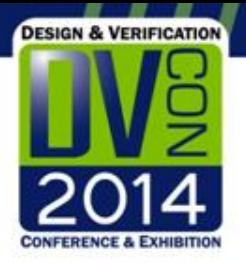

# UVM Driver Class – drive\_transfer() Task

• Signals driven and clocks referenced from driver and collector class through a virtual interface handle

```
class my_uvc_driver extends uvm driver;
 ...
 task drive transfer (my trans type trans);
    @(posedge vif.clock iff vif.reset)
     vif.addr <= trans.addr;
    \text{vif}.data \leq \text{trans}.datavif.rd wr \leq (trans.dir == READ) ? 1'b0 : 1'b1;
    \mathbf{v}if.enable \leq 1'b1;
     @(posedge vif.clock)
     if (trans.dir == READ)
         trans.data = vif.rdata;
    \texttt{vif.enable} \leq 1' b0; endtask
endclass
                                           Virtual interface interactions 
                                           cause a synchronization event
```
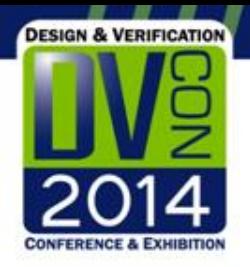

## Accelerated UVC Structure

- Driver and collector call time-consuming interface tasks.
- Signals driven and clocks referenced directly in the interface (synthesizable)

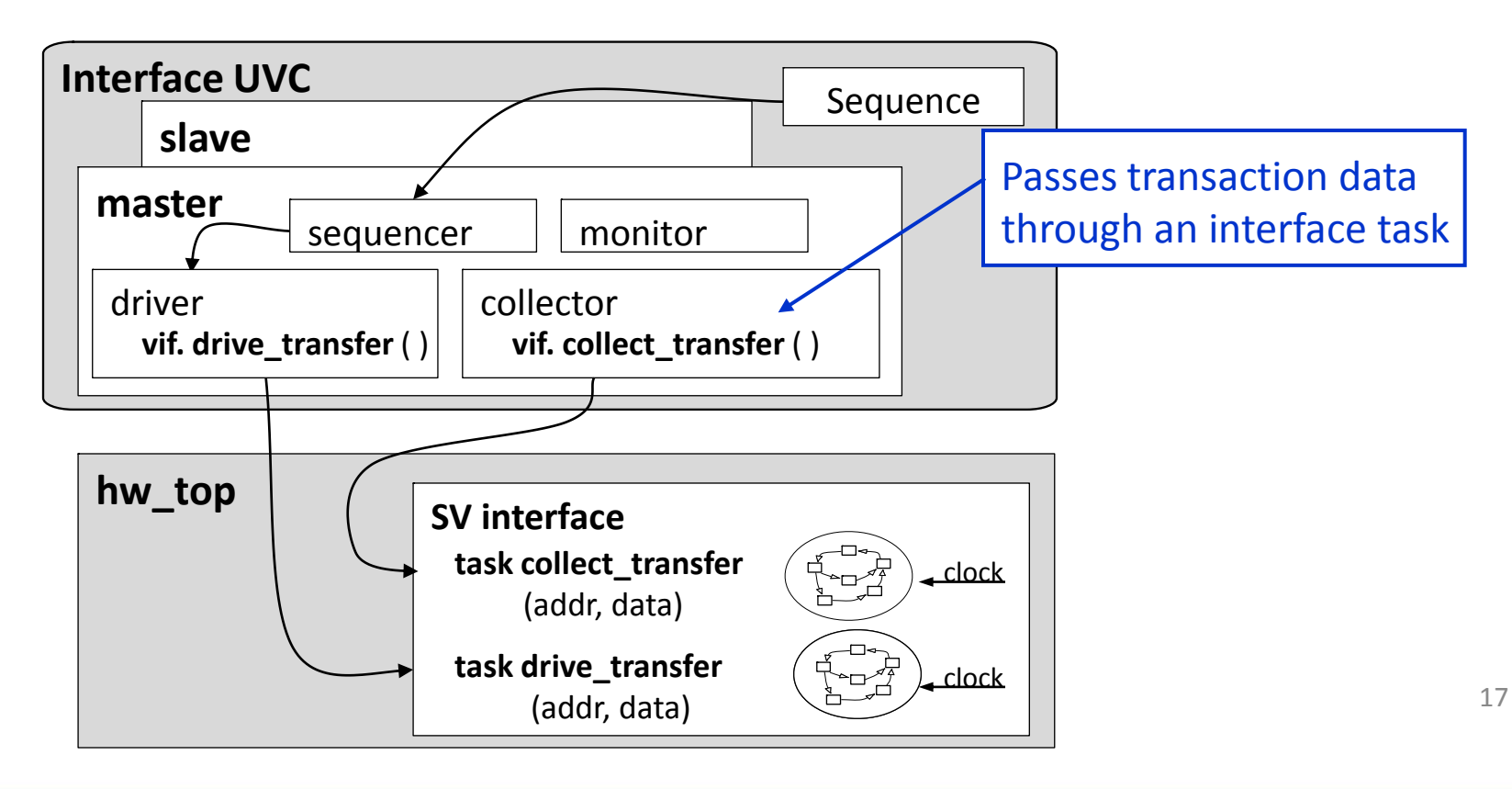

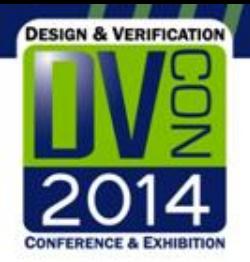

# UVM Driver Class – drive\_transfer() Task

- The driver's *drive\_transfer* task calls a time-consuming interface task
- Data fields can be passed directly or converted to a packed struct

```
18
class my_uvc driver extends uvm driver;
 ...
 task drive_transfer(my_trans_type trans);
    logic [31:0] rdata;
    vif.drive_transfer(trans.addr,
                         trans.data,
                        trans.dir, rdata);
    trans.data = rdata; 
 endtask
endclass
                                            Pass fields or a packed
                                            struct
```
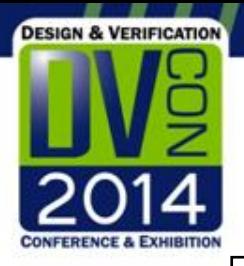

### UVC Interface – drive\_transfer() Task

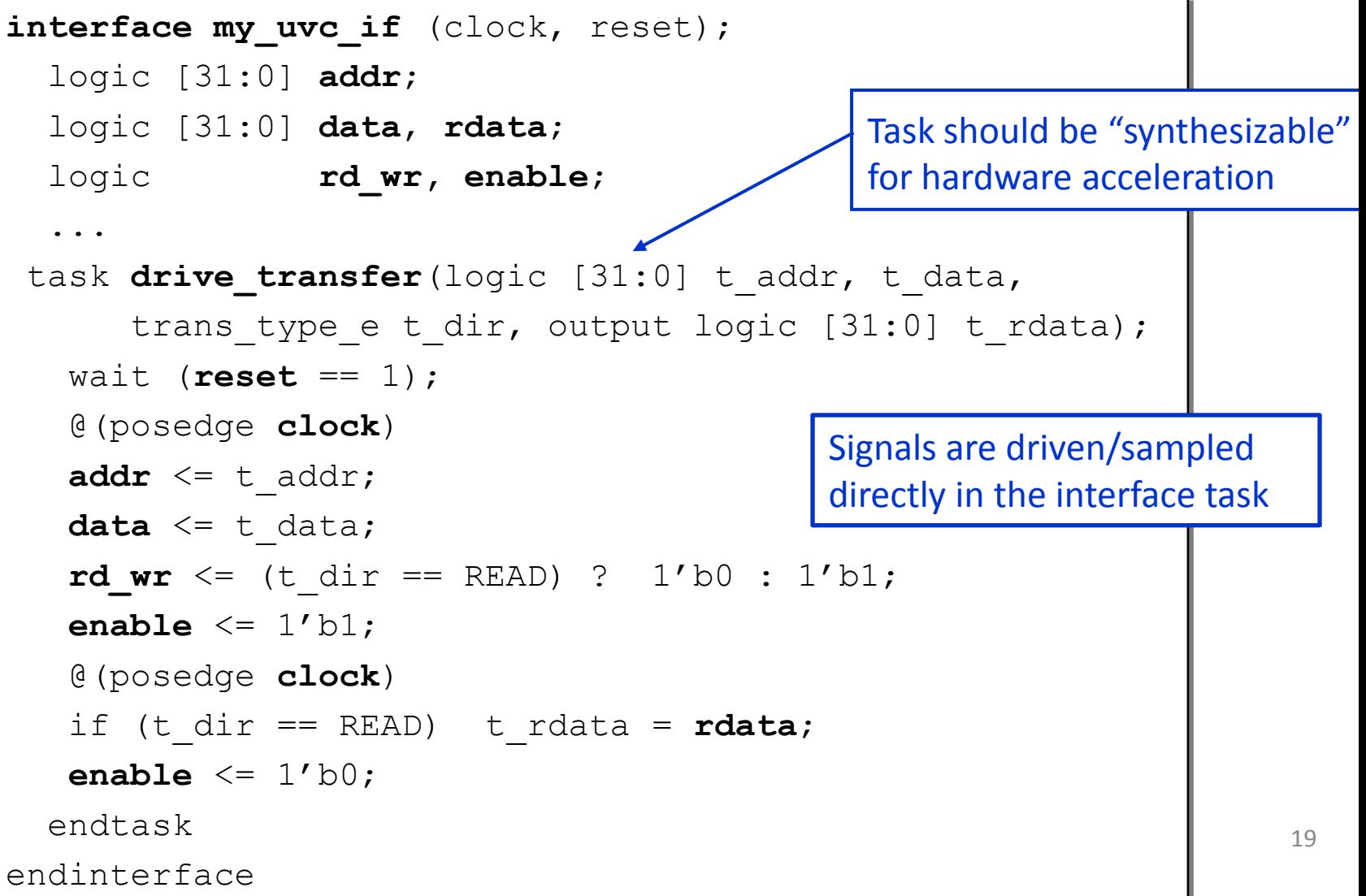

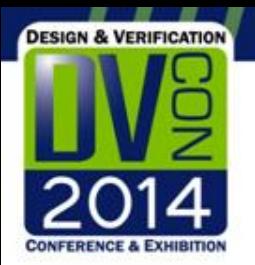

### Clocks and Reset

- Clocks are critical in designing for acceleration
	- They toggle frequently and cause synchronization events
- Implement a reusable agent to configure clocks, initiate resets and execute delay sequences from the testbench
- The implementation details are in a SV interface and are executed on the hardware

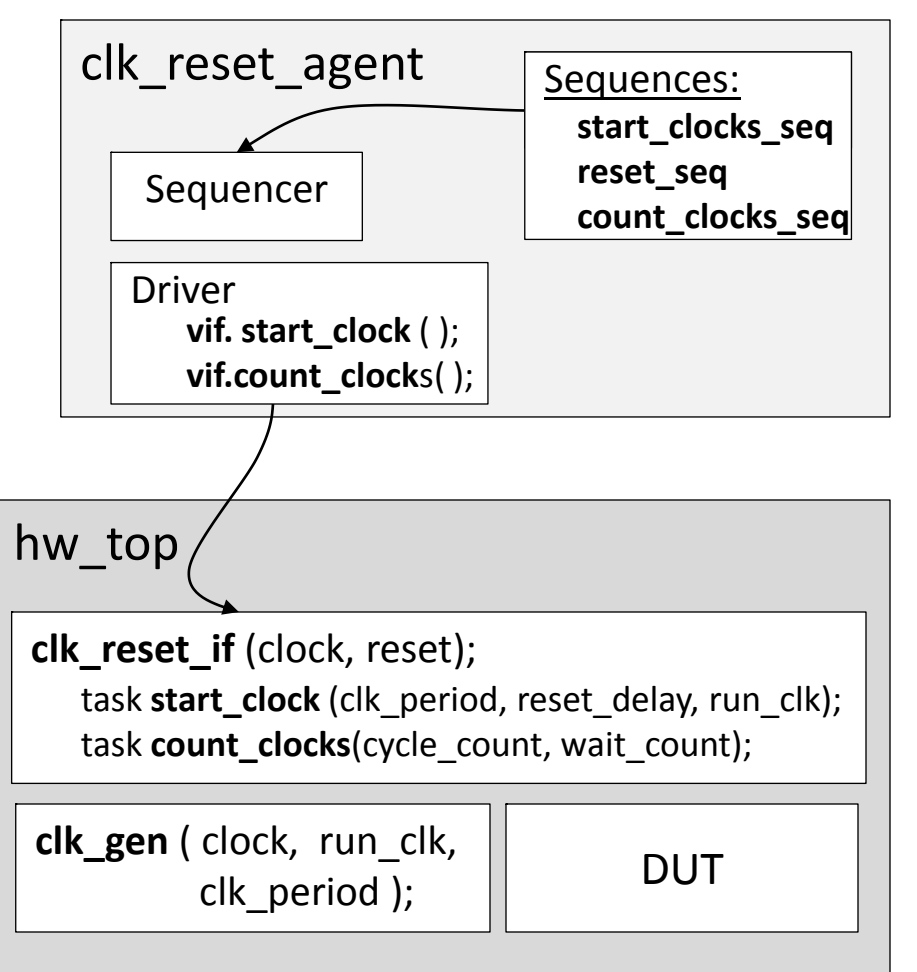

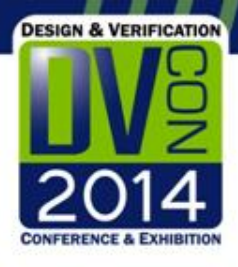

#### Clock and Reset Item and Driver

class clk\_reset\_driver extends virtual clk\_reset\_if vif;  $\sum_{i=1}^{n}$ **start\_clocks\_seq** uvm\_driver#(**clk\_reset\_item**);

// `uvm\_component\_utils and constructor // Get the vif in the connect phase

```
class clk reset item extends...;
   rand int clk_period;
  rand int reset delay;
  rand int cycle count;
  rand bit wait count;
   rand bit run_clk;
...
endclass
```

```
...<br>seq_item_port.get_next_item(req);
    LL ((Leg. run_cik
\texttt{vif.start\_clock}(req.clk_period, req.reset_delay, ...);
task count_clocks(cycle_count, wait_count); 
 else vif.count_clocks(req.cycle_count, req.wait_count);
     clk_gen ( clock, run_clk, 
     \cdots<br>\cos \theta ); \cos \theta ); \cos \theta ); \cos \theta ); \cos \theta ); \cos \theta ); \cos \theta ); \cos \theta , \cos \theta , \cos \theta , \cos \theta , \cos \theta , \cos \theta , \cos \theta , \cos \theta , \cos \theta , \cos \theta , \cos \theta , \cos \theta , \cos \theta , \cos \theta , \sin \theta , \sin \theta , task run phase(uvm phase phase);
          ...
 if ((req.run_clk == 1) || (req.reset_delay != 0))
        seq item port.item done();
          ...
       endtask
endclass
```
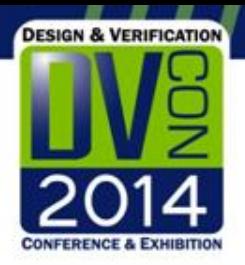

## Removing Timing From Sequences

- For optimum performance remove timing from the testbench
	- Includes references to clocks and #delay's
	- Waiting on transition of a DUT signal
- Use alternate methods of specifying delays within and between sequences
	- Include a *delay\_clocks* task inside your interface UVC to delay clocks within a UVC sequence
	- Use a clock and reset agent to execute sequences which starts the clocks and initiates resets (*start\_clocks\_seq*)
	- Also use the clock and reset agent to execute a sequence (*count\_clocks\_seq*) for clock delays (blocking) or timeouts

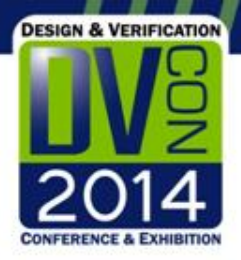

## Virtual Sequence with # Delays

```
class traffic vseq extends uvm sequence;
 // `uvm object utils and constructor
  // Interface UVC Sequences
  my_uvc1_config_seq uvc1_config_seq;
  my_uvc2_traffic_seq uvc2_traffic_seq;
  task body();
     #100 // Wait 100ns for reset to finish
     // Configure via UVC 1
     `uvm_do_on(uvc1_config_seq, p_sequencer.uvc1_master_seqr)
     // Run some traffic on UVC 2
     `uvm_do_on(uvc2_traffic_seq, p_sequencer.uvc2_master_seqr)
     // Wait 30 clocks (300ns) to end simulation
    #300;
  endtask
endclass
```
# Virtual Sequence with Clock Sequences

**DESIGN & VERIFICATION** 

```
class traffic vseq extends uvm sequence;
  // `uvm object utils and constructor
  // Other sequences: uvc1 config seq, uvc2 traffic seq
   start_clocks_seq clock_seq;
  count_clocks_seq delay_seq;
   // Other Sequences
  task body();
     // Start clocks and initiate reset
     `uvm_do_on_with(clock_seq, p_sequencer.clk_reset_seqr,
        { clock_seq.clock_period == 10;
          clock_seq.reset_delay == 10;
         clock seq.run clock == 1; \} )
     // Configure, run traffic
     // Wait 30 clocks (#300)to end
     `uvm_do_on_with(delay_seq, p_sequencer.clk_reset_seqr,
        { delay_seq.clock_cycles == 30;
        delay seq.wait count == 1; \} )
   endtask
endclass
```
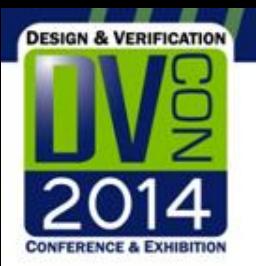

### Summary

- Hardware acceleration of verification environments for performance is gaining momentum
- Spending time up front to construct UVM environments that are easily portable to hardware acceleration can reap big performance benefits
- The UVM recommendations introduced in this module
	- Makes migration from simulation to acceleration much easier
	- Will not have a negative impact on performance for pure simulation
- Enhance simulation performance to run more cycles and achieve desired coverage faster